## **ALL CHANGE**

**To implement the variable replace program on the Spectrum, we must use a different method from the BBC and Commodore versions. Instead of having the utility program in a different area of memory from the program it is working on, the variable replace program is merged onto the end.**

As the variable replace program scans through the program it makes a copy of the altered version in an area above RAMTOP. The altered version is then copied back to the main program area by a machine code program that adjusts the amount of space available if the length of the program has been changed, so that the new version fits into the BASIC text area.

The first part of the BASIC program is similar to the variable search program (see page 665). There are some extra variables, including Altprog, which points to the start of the area reserved for the copy of the program, and Altpointer, which keeps track of where the next byte in the altered program should go. The main changes involve copying the program, instead of just reading it. The copying is done by the subroutine at line 9800, which copies

**Automatic Writing** The Z80 LDIR and LDDR opcodes are block transfer instructions using automatic increment or decrement: the HL register is initialised to point to the start of the source block. DE must point to the start of the destination, and BT must contain the number of bytes in the block. LDIR and LDDR then copy the source byte to the destination byte, automatically increment or decrement HL and DE, and decrement BC until it reaches zero, when the copy is deemed complete. Notice that LOIR is a 'dumb' copy (see page 726) — the programmer's intelligence is assumed

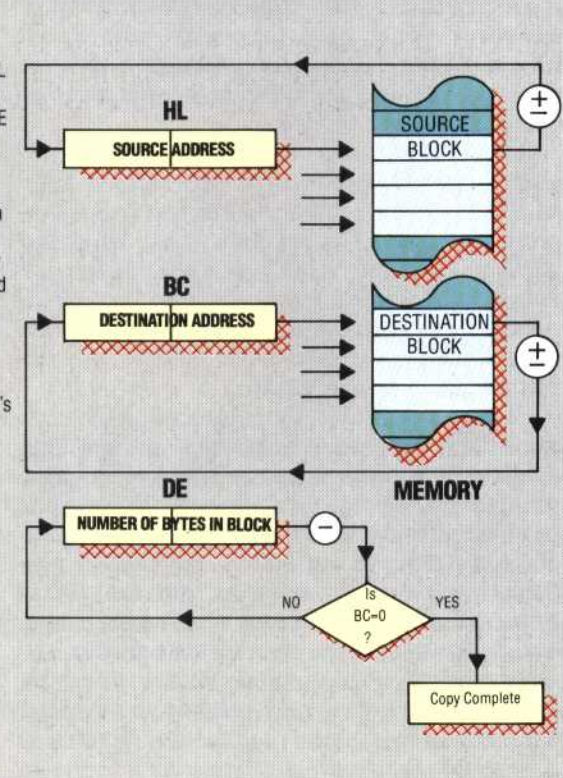

## **Variable Replace Program**

9000 INPUT "Name to search for? "; LINE t\$<br>9005 INPUT "Replace by?"; LINE r\$ 9010 FOR i=1 TO LEN (t\$) 9020 IF t\$(i)>="a" AND t\$(1)<="z" THEN LET  $\text{tf}(i) = \text{CHRf}$  (CODE  $(\text{tf}(i)) - 32)$ 9030 NEXT i 9040 LET TokenforREM=234 9050 LET Duote=34 9060 LET Newline=13<br>9070 LET Underscore Underscore=95 9080 LET Number=14 9090 LET P805=23635 9100 LET Textpointer=PEEK (PROG)+256\*PEE K (PROG+1) 9102 LET Altprog=46000 9105 LET Altpointer=Altprog 9110 LET Lineno=256\*PEEK (Textpointer)+P EFK (Textpointer+1) 9111 PRINT lineno 9120 IF Lineno>=9000 THEN GO TO 9600 9130 LET q=2: GO SUB 9800 9135 LET Lengthaddr=Altpointer 9140 LET Nextline=Textpointer+2+PEEK (Te xtpointer)+256\*PEEK (Textpointer+1) 9150 LET q=2: GO SUB 9800 9160 LET Byte=PEEK (Textpointer): LET q= 1: GO SUB 9800 9170 IF Byte=Newline THEN GO TO 9110 9180 IF Byte<>TokenforREM THEN GO TO 92 20 9190 REM Copy REM unaltered 9200 LET q=Nextline-Textpointer: GO SUB 9800 9210 GO TO 9110 9220 IF Byte<>Quote THEN GO TO 9280 9230 REM Copy anything between quotes, b ut stop at end of line in case of unmatc bed quote 9235 LET q=1 9240 IF PEEK (Textpointer+q-1)=Newtine T HEN GO SUB 9800: GO TO 9110 9250 IF PEEK (Textpointer+q-1)=Ouote THE N GO SUB 9800: GO TO 9160 9260 LET q=q+1 9270 GO TO 9240 9280 REM Copy 5-byte binary number 9290 IF Byte=Number THEN LET q=5: GO SU B 9800: GO TO 9160 9310 REM First character of name must be upper or lower case letter 9320 IF Byte>=CODE ("A") AND Byte<=CODE ("Z") THEN LET c\$=CHR\$ (Byte): GO TO 93 **70** 9330 REM Use upper case instead of lower case 9340 IF Byte>=CODE ("a") AND Byte<=CODE ("z") THEN LET c\$=CHR\$ (Byte-32): GO TO 9370 9360 GO TO 9160 9370 LET n\$= 9380 LET n\$=n\$+c\$ 9400 REM Letter, digit or underscore aft first character of name 9410 IF PEEK (Textpointer)>=CODE ("A") A ND PEEK (Textpointer)<=CODE ("Z") THEN LET c\$=CHR\$ (PEEK (Textpointer)): LET Te xtpointer=Textpointer+1: GO TO 9380 9420 REM Use upper case instead of lower case 9430 IF PEEK (Textpointer)>=CODE ("a") A ND PEEK (Textpointer)<=CODE ("z") THEN LET c\$=CHR\$ (PEEK (Textpointer)-32): LET Textpointer=Textpointer+1: GO TO 9380 9440 IF PEEK (Textpointer)>=CODE ("0") A ND PEEK (Textpointer)<=CODE ("9") THEN LET c\$=CHR\$ (PEEK (Textpointer)): LET Te xtpoinier=Textpointer+1: GO TO 9380 9450 IF PEEK (Textpointer) <sup>=</sup> Underscore TH EN LET c\$=CHR\$ (PEEK (Textpointer)): LE T Textpointer=Textpointer+1: GO TO 9380 9460 REM End with \$ for string variable 9470 IF PEEK (Textpointer)=CODE ("\$") TH EN LET n\$=n\$+"\$": LET Textpointer=Textp ointer+1: GO TO 9500 9480 REM ( if array or function 9490 IF PEEK (Textpointer)=CODE ("(") TH EN LET n\$=n\$+CHR\$ (PEEK (Textpointer)): LET Textpointer=Textpointer+1

**GVIN JONES**